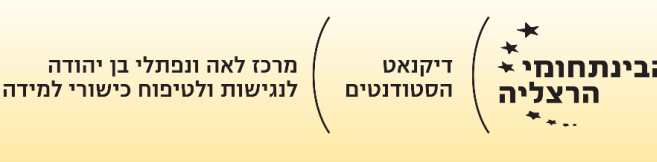

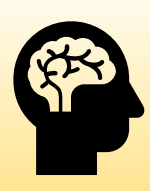

## אקדמיה- איך מתחילים?

- .1 **בצע חקירה על הקורס –** היעזר בסילבוס ובדוק כיצד הקורס בנוי, הבן מהן הדרישות )נוכחות, עבודות, בחנים וכד'), האם יש חומר משנים קודמות, כיצד מגישים עבודות, כיצד פונים למרצה או למתרגל ומתי ואיך ניתן לצפות בקורס.
	- **.2 התמהמהות היא האויב -** נסה להישאר בתמונה בכל הדיונים והפורומים של הכיתה. צפה בהרצאות בעת השידור או מיד אחרי פרסום ההקלטה.
		- **.3 היה סטודנט פעיל –** השתמש באסטרטגיות המתאימות לך, רק אל תהיה סביל בנושא הלימודים שלך: רישום סיכום בזמן ההאזנה להרצאה, רחיצת כלים בזמן האזנה להרצאה, יציאה להליכה, סימון במרקרים על מחברת הבחינה וכד'.
- **.4 קבע יעדים –** קבע יעדים קטנים עם שלבים ברורים להגעה ליעדים עבור כל קורס, למד כל יום קצת.
- **.5 נהל את ההפרעות –** השתמש באפליקציות שעוזרות להישאר במשימה: הגבלת זמן הגלישה או אפליקציות שמודדות את הזמן שלנו באותה משימה ועוזרות לנו למצוא על מה הזמן שלנו מתבזבז. שימוש באפליקציות יסייע לכם להבין את 'מבזבזי הזמן' שלכם.
	- **.6 קורס מקוון אינו חופשה** התיחס לקורס מקוון כקורס רגיל. התלבש, והכן את עצמך כולל סביבת העבודה לפני שאתה מתחיל לצפות בקורס.
		- .7 **הרגלים לסמסטר אקדמאי**  תכנן מבנה יום שיהפוך להרגל קבוע. התעורר בזמן קבוע, התחל בלימודים בשעה קבועה, וגם סיים בזמן קבוע.
	- **.8 מרחב למידה אפקטיבי** ארגן לעצמך מרחב למידה מתאים. מאוורר, מואר, נטול הסחות.
		- **.9 ריכוז ומוטיבציה הם אתגר –** שמור על שגרת ספורט ופעילות פיזית, דאג למספיק שעות שינה, אכול נכון – כל אלה חיוניים למוח וללמידה. שמור על איזון בין הלימודים והחיים האחרים כמו זמן מחוץ לבית, תחביבים וסתם לראות חברים.

## **Reference**

EducationCorner.com. Education that matters - [Study and Learning Skills and Strategies](https://www.educationcorner.com/online-study-skills.html)  [for Online Classes](https://www.educationcorner.com/online-study-skills.html)